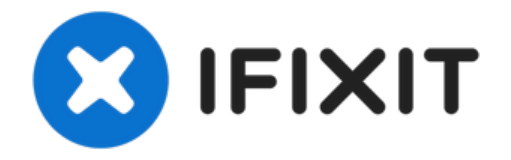

# **Xbox 360 oberer Lüfter Austausch**

Verwende diesen Guide um die obere...

Geschrieben von: Walter Galan

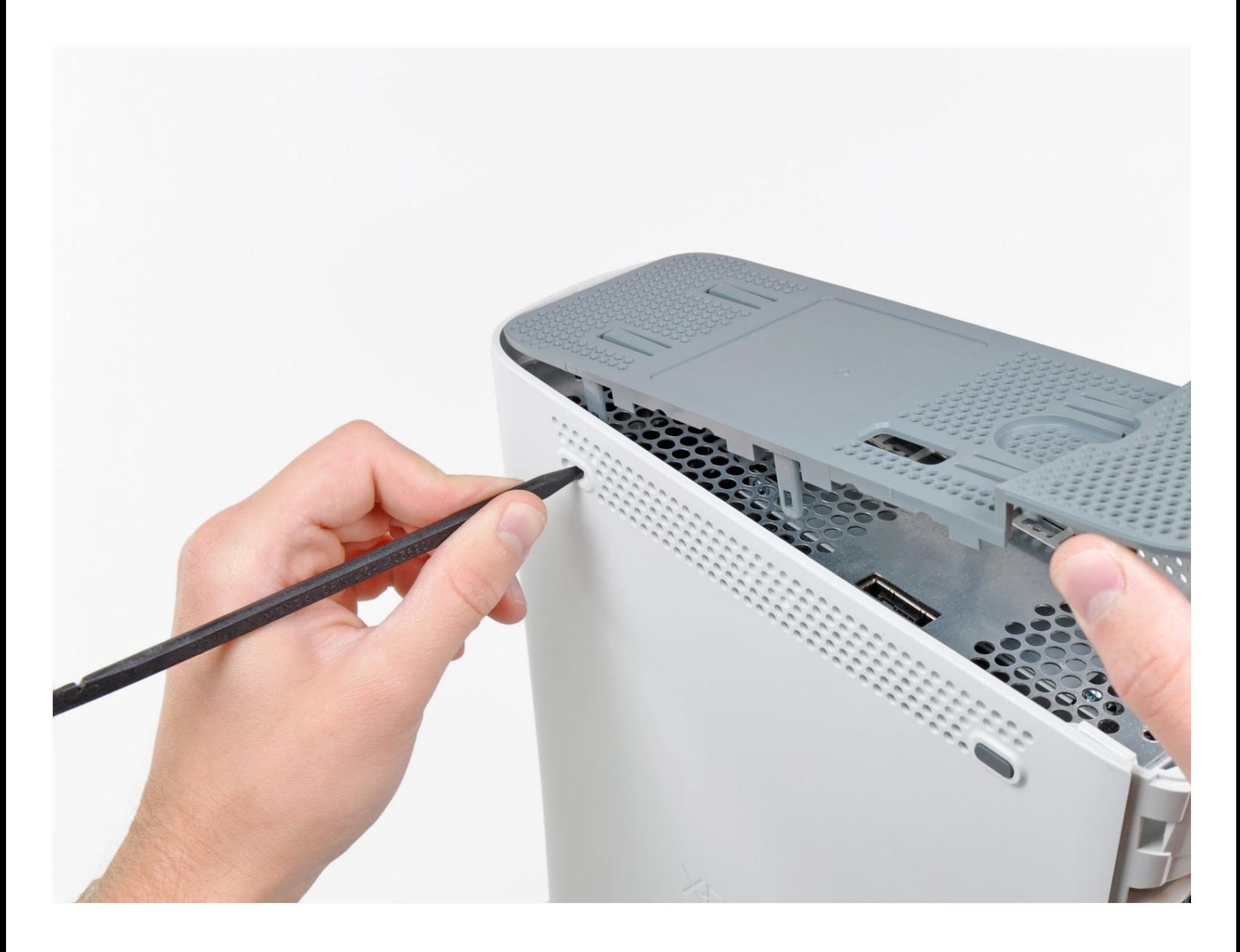

# **EINLEITUNG**

Verwende diesen Guide um die obere Lüftereinheit deiner Xbox 360 zu wechseln.

**WERKZEUGE:**

[Spudger](https://store.ifixit.de/products/spudger) (1) Xbox 360 Opening Tool [\(Öffnungswerkzeug\)](https://store.ifixit.de/products/xbox-360-opening-tool) (1)

### **Schritt 1 — Festplatte**

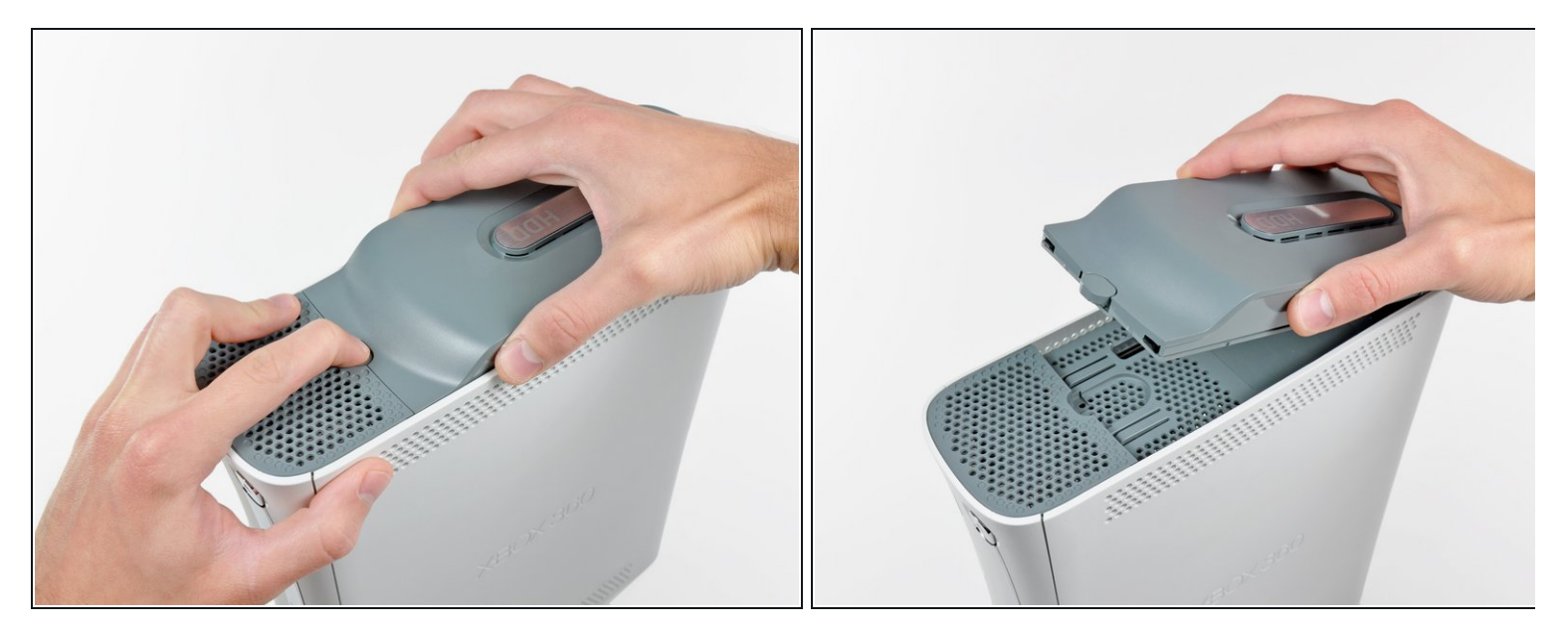

- Greife die Festplatteneinheit mit einer Hand und drücke mit der anderen Hand den kleinen Knopf, während du die Festplatteneinheit nach oben hebst.
- Nimm die Festplatteneinheit von der Konsole.

## **Schritt 2 — Obere Lüftereinheit**

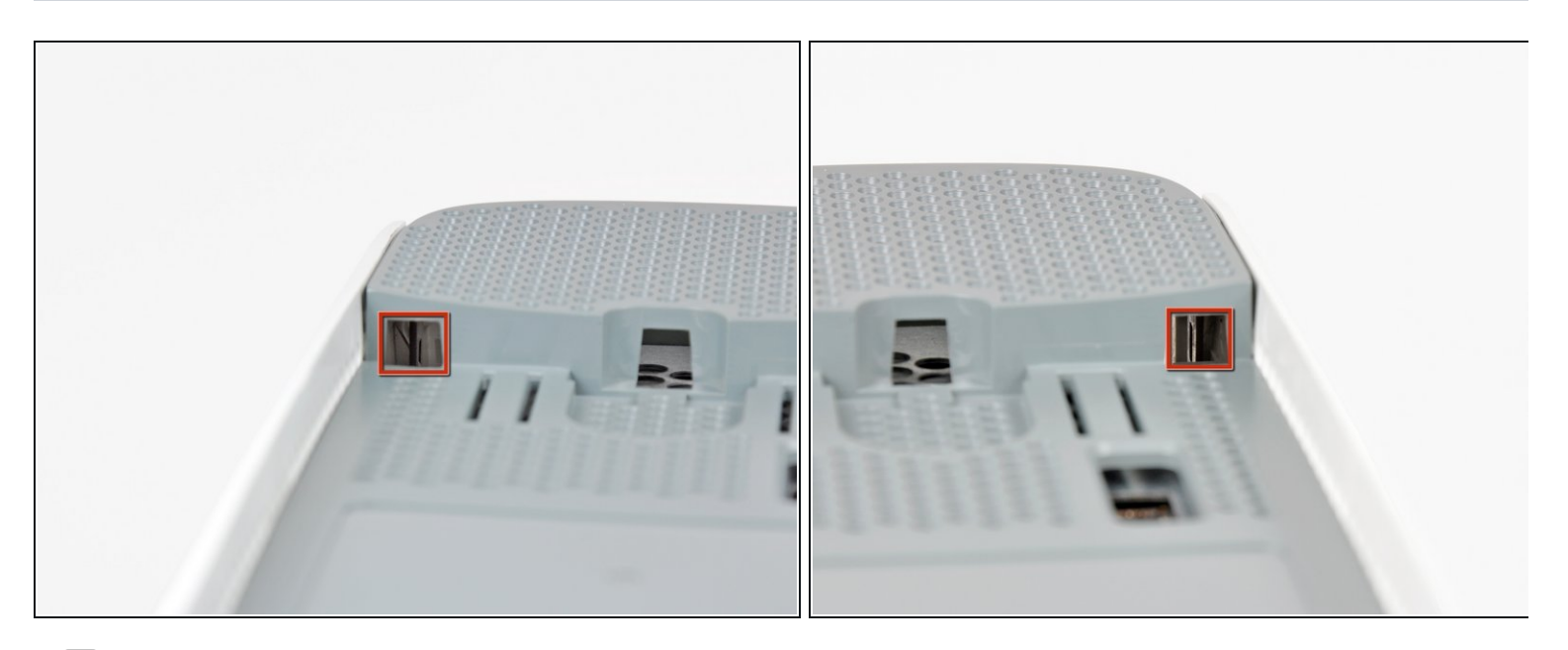

- Stelle die Konsole aufrecht hin mit der Oberseite nach oben.
- Die obere Lüftereinheit wird mit Klammern in der Konsole gehalten. Die ersten zwei sind hier rot markiert.

#### **Schritt 3**

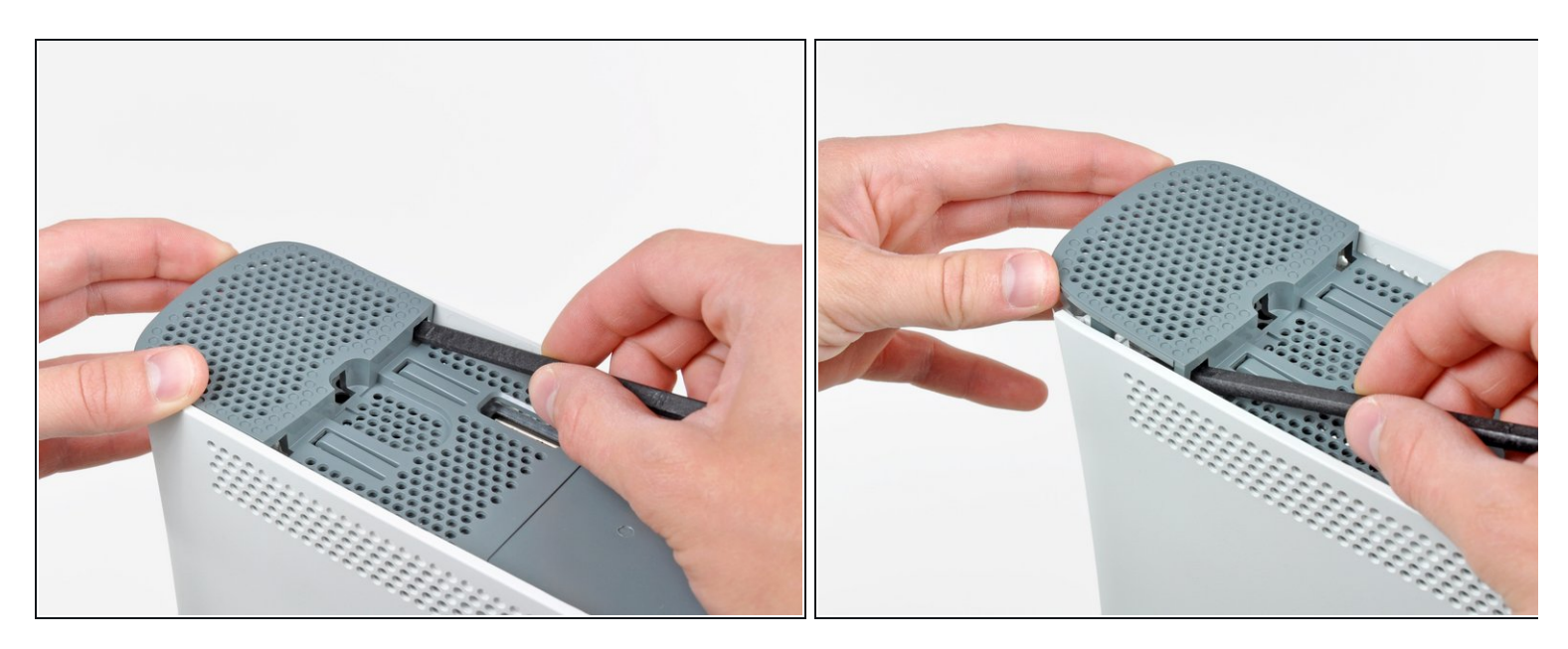

Führe das flache Ende eines Spudgers in die kleine, bereits erwähnte, Öffnung ein um die Klammern zu lösen.

Dieser Schritt lässt sich auch mit dem Stift eines Xbox 360 Opening tools durchführen.

#### **Schritt 4**

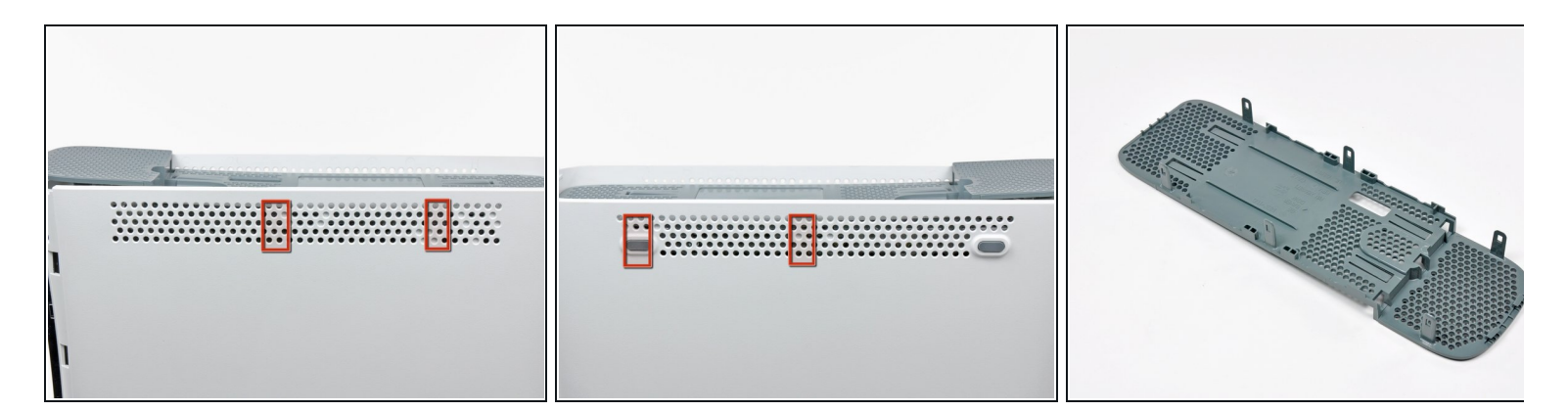

 $\widehat{u}$  In den nächsten Schritten, verwende die Spitze eines Spudgers oder den Stift eines Xbox 360 opening tools, um die Klammern an der Oberseite der Seitenabdeckungen zu lösen.

#### **Schritt 5**

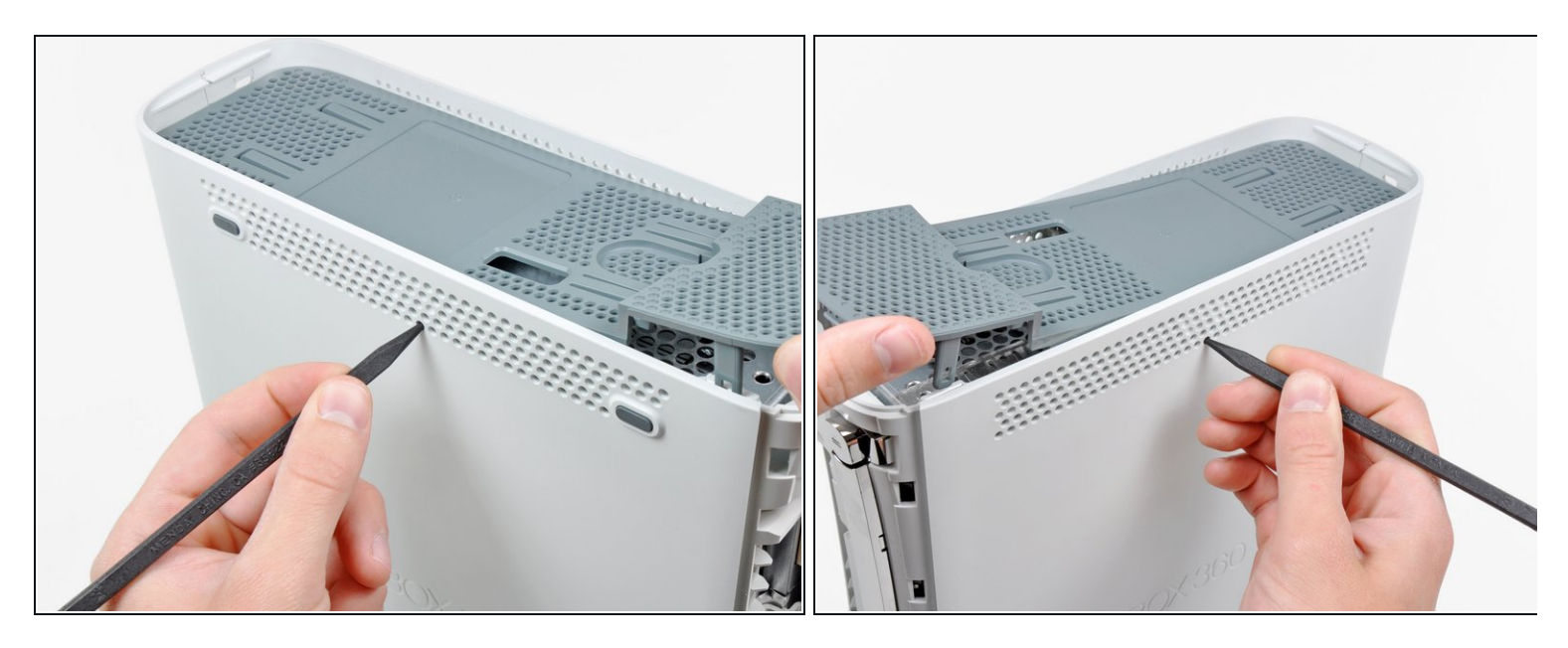

- Um die Klammern zu lösen, beginne in der Mitte der oberen Lüftereinheit.
- Während du leicht die Kante der Lüftereinheit anhebst, nutze die Spitze eines Spudgers um die Klammern in der oberen Mitte der Seitenabdeckung hineinzudrücken um sie zu lösen.

#### **Schritt 6**

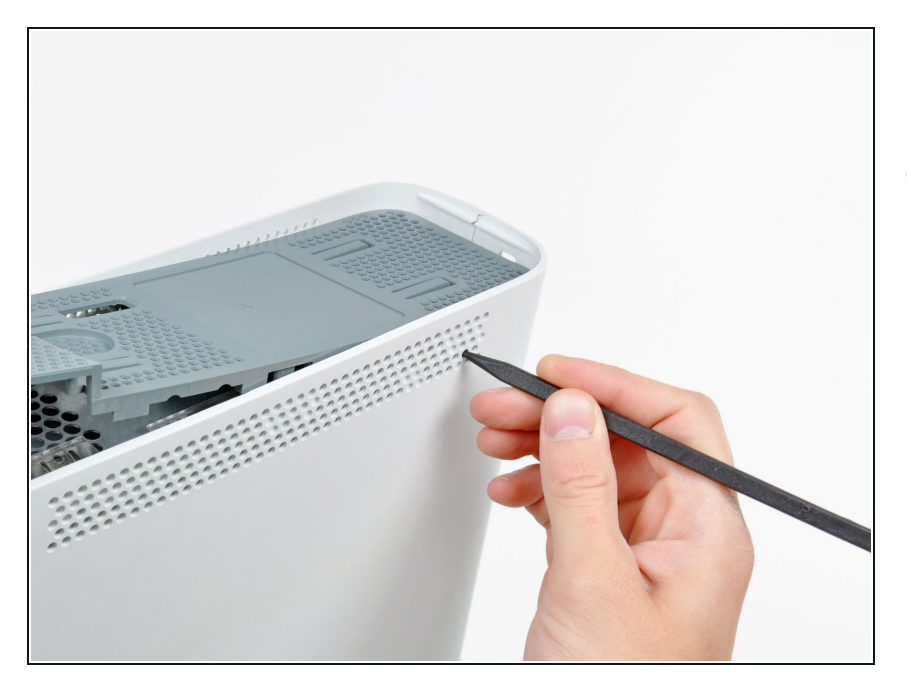

Nutze die Spitze eines Spudgers um die Klammern an der hinteren Seite der oberen Lüftereinheit zu lösen.

#### **Schritt 7**

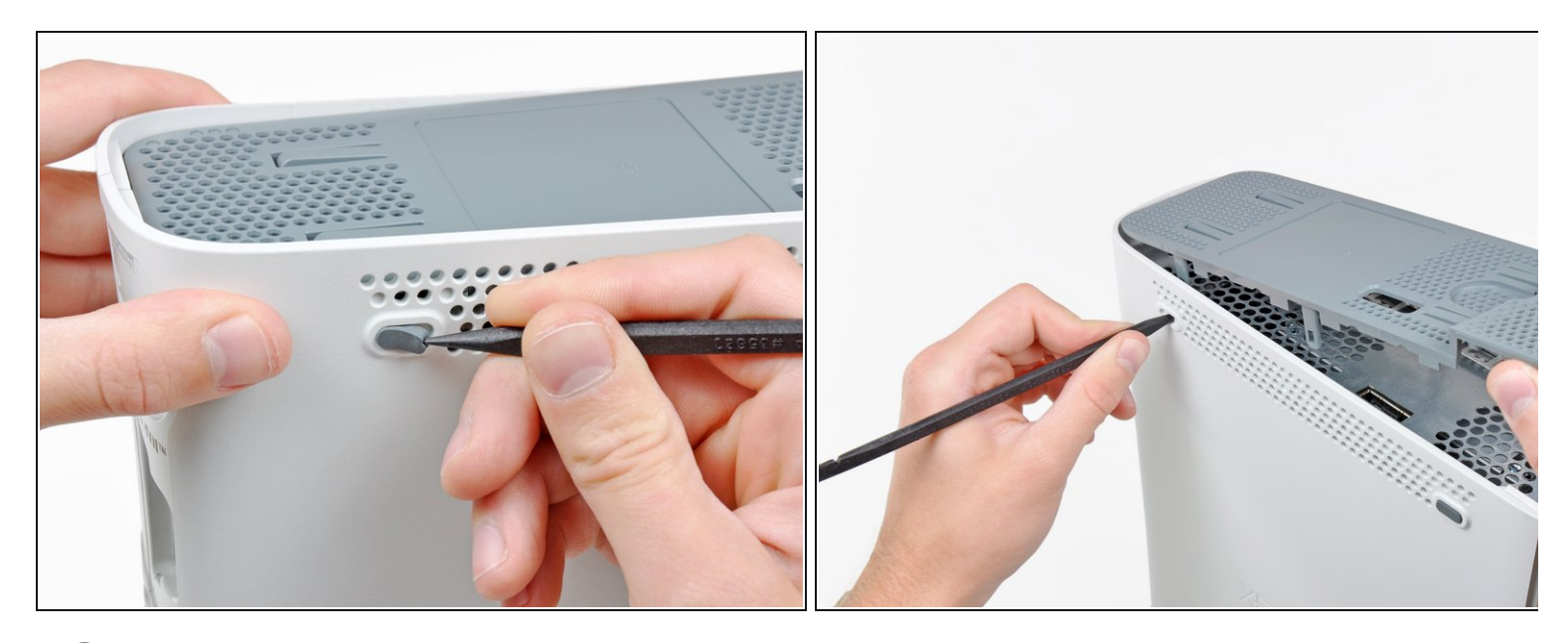

- Die letzte Klammer ist unter dem Gummifuß am hinteren Teil der Konsole versteckt.
- Nutze die Spitze deines Spudgers um die Klammer an der hinteren Seite der oberen Lüftereinheit zu lösen.  $\bullet$
- Entferne die obere Lüftereinheit.

Arbeite die Schritte in umgekehrter Reihenfolge ab, um dein Gerät wieder zusammenzubauen.